#### **Hands-on Machine Learning with Real-life Application From Scratch**

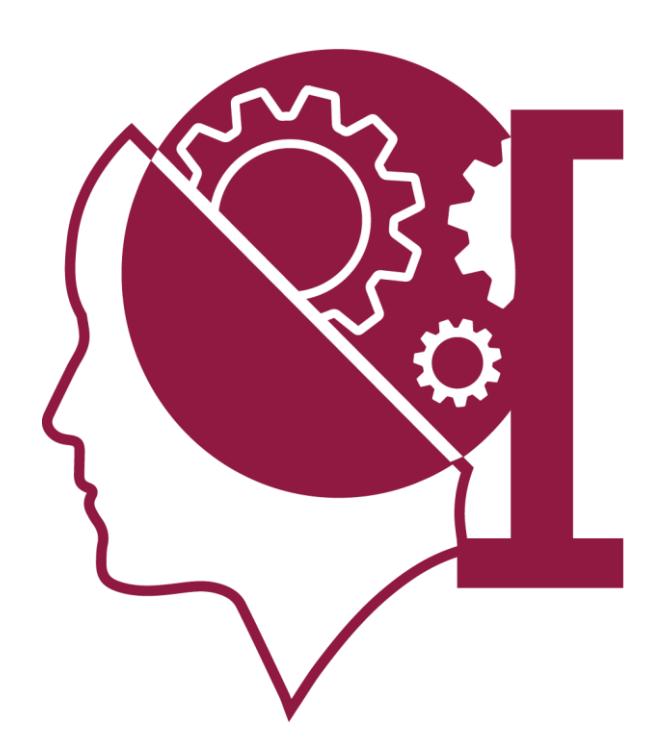

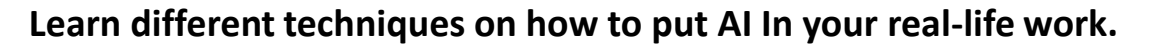

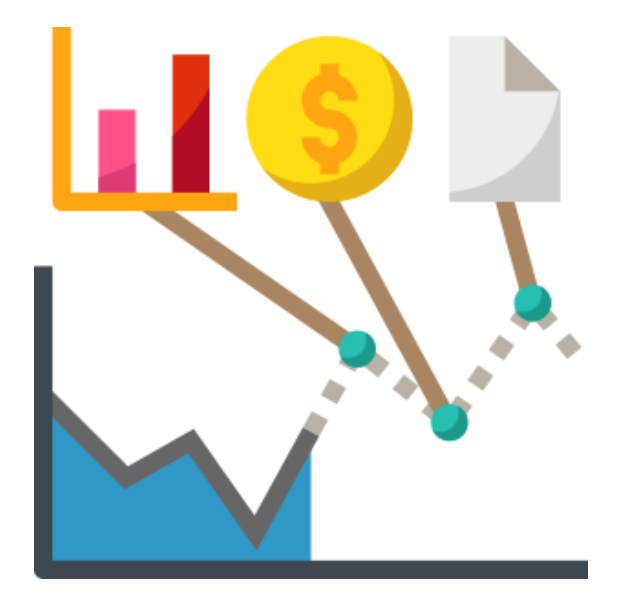

#### **Presented By,**

Harun-Ur-Rashid Founder & CEO, Quantum.ai Programmer-I, DataSoft Manufacturing & Assembly Inc. Limited - DMA

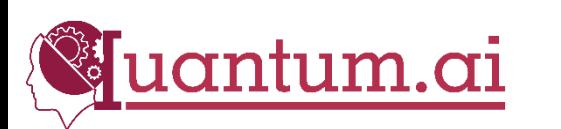

#### About Me

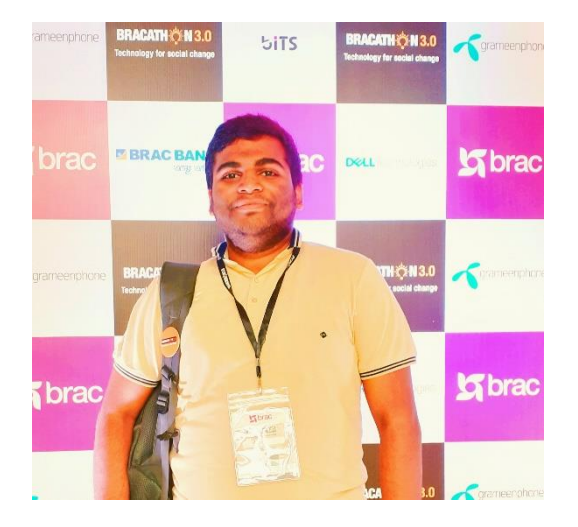

### Harun-Ur-Rashid CEO, Quantum.ai Programmer-I, DataSoft Manufacturing & Assembly Inc. Limited - DMA

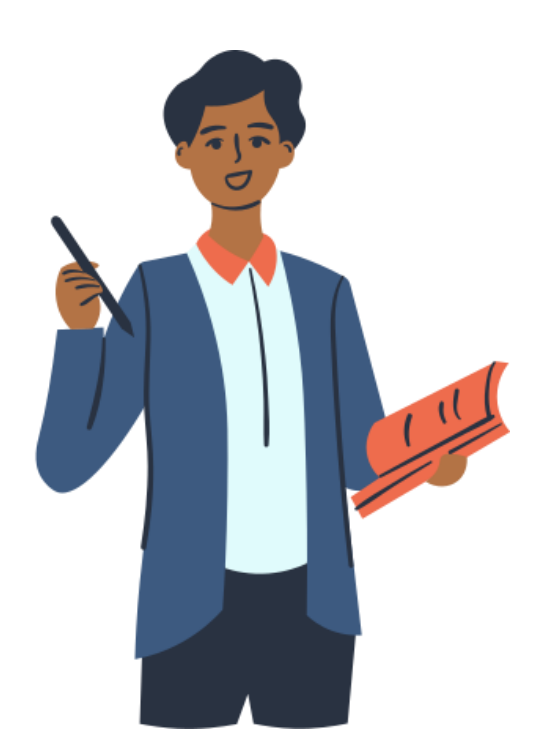

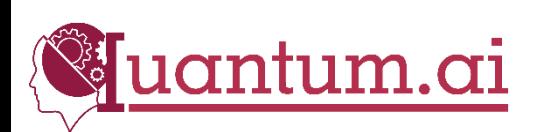

# Workshop Contents

- Why we are interested in Machine Learning
- Introduction of Machine Learning
- How to get started Machine Learning
- **Types of Machine Learning**
- Datasets Collection
- Datasets Preprocessing
- **Machine Learning Algorithms**
- Environment Setup
- Code & Application
- **Conclusion**

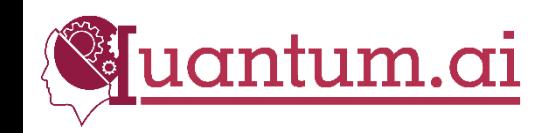

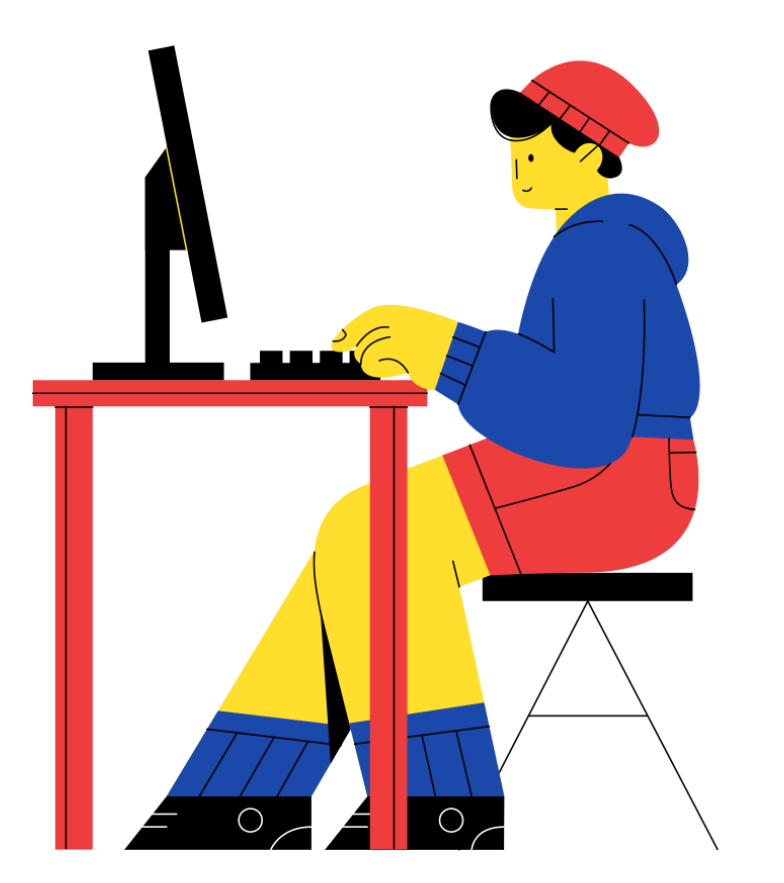

- Future Prediction
- Get insight out of the super messy data
- And lots more

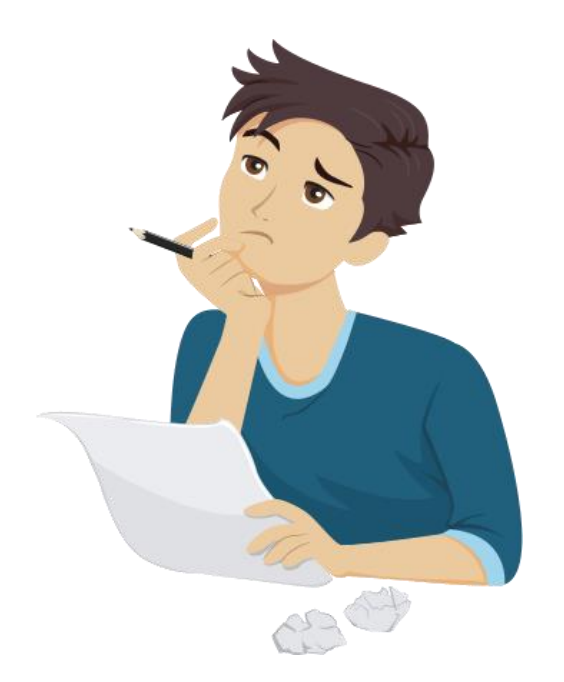

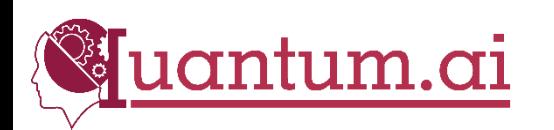

### Introduction of Machine Learning

## Hard Introduction

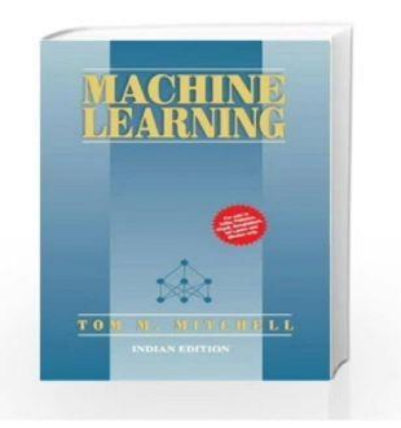

"A computer program is said to learn from experience E with respect to some class of tasks T and performance measure P, if its performance at tasks in T, as measured by P, improves with experience E."

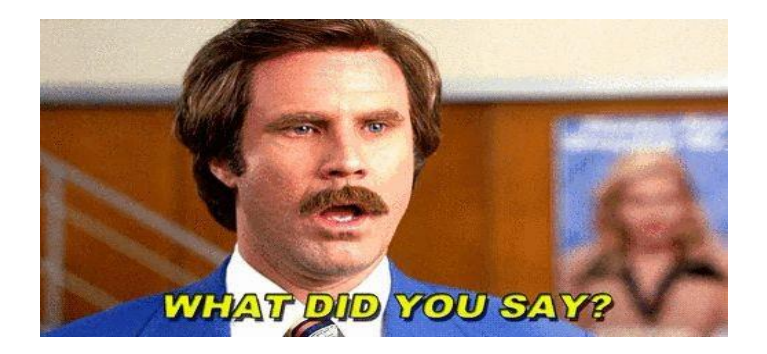

**Tom Mitchell** 

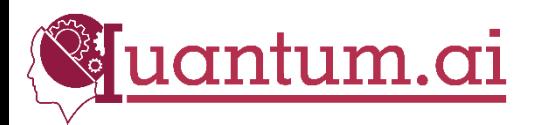

### Introduction of Machine Learning

# Easy Introduction

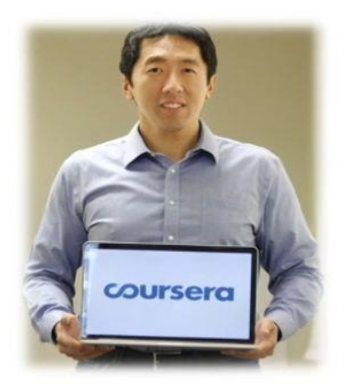

**Andrew Ng** 

"It is a technique for programs which you can not code"

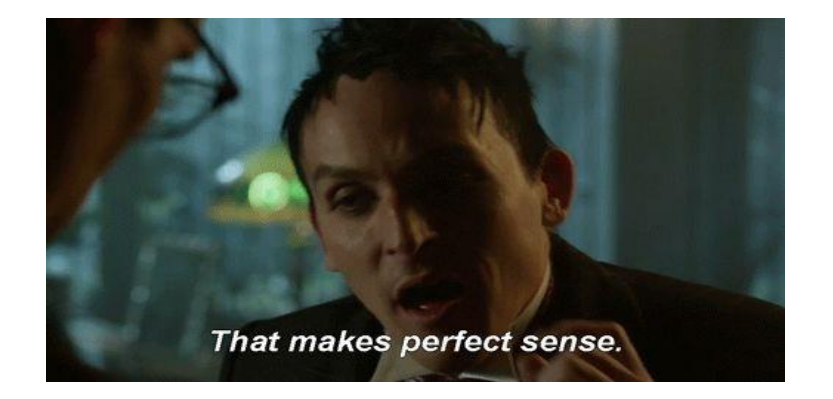

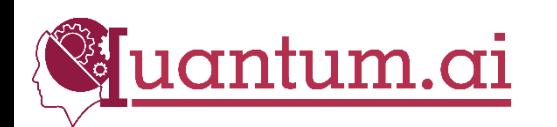

#### Introduction of Machine Learning

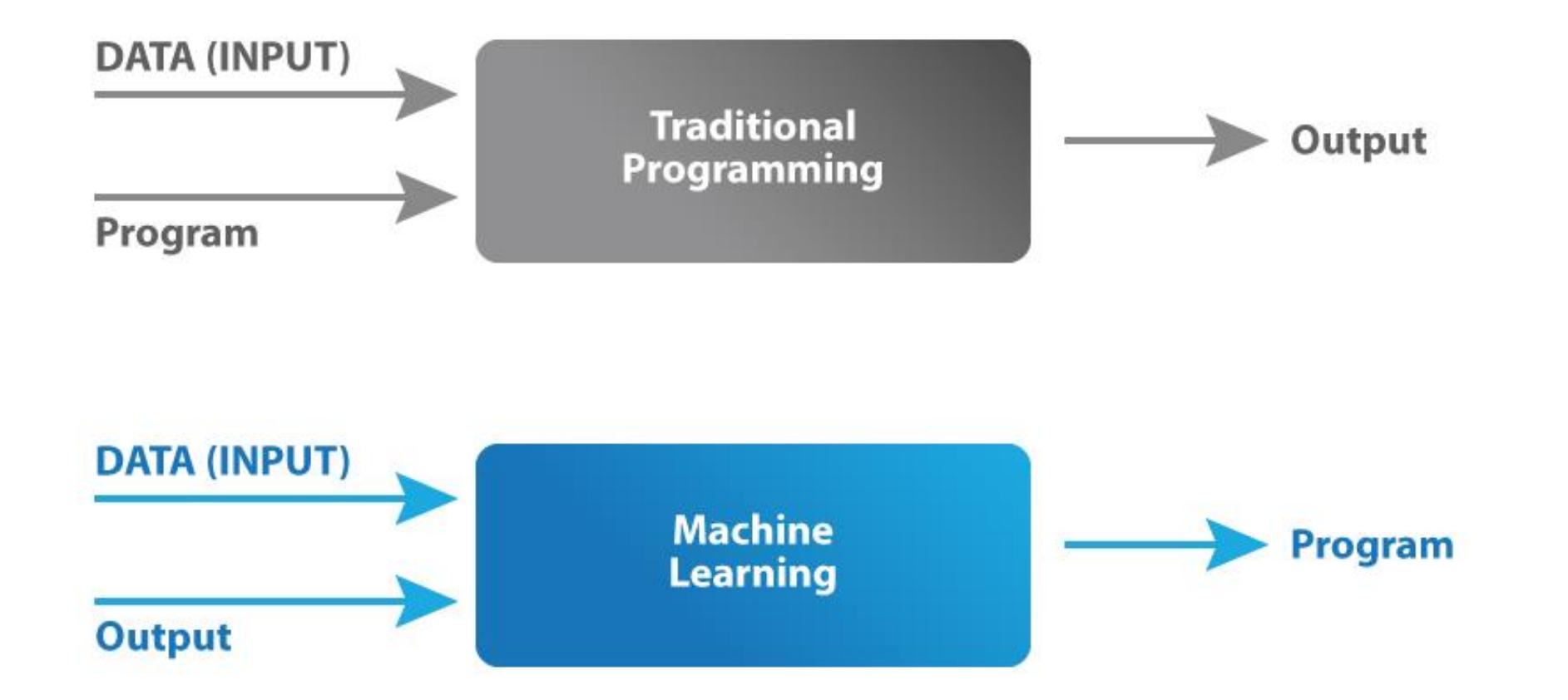

n a

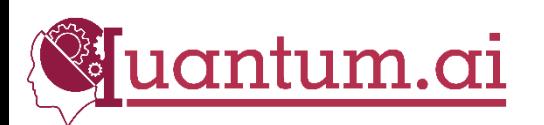

## How to get started Machine Learning

#### **Mathematics**

- [Linear Algebra](https://www.khanacademy.org/math/linear-algebra)
- [Calculus](https://the-learning-machine.com/article/machine-learning/calculus)
- **[Statistics](https://www.youtube.com/watch?v=mQ-3KwrBIN0)**
- [Probability](https://www.youtube.com/playlist?list=PLVgEzPHodXi1wT9OK8B_W6Hs8Xc-gaG6N)

#### **Python & Machine**

#### **Learning Packages**

- [Basic Python](https://www.coursera.org/specializations/python)
- Pandas
- NumPy
- **Matplotlib**
- Scikit-learn

#### **Machine Learning Algorithms**

- Supervised algorithms
- Unsupervised algorithms

#### **Dataset and Practical**

- [UCI Machine Learning](https://archive.ics.uci.edu/ml/index.php)  **Repository**
- [Kaggle](kaggle.com)
- [Google Dataset](https://datasetsearch.research.google.com/)

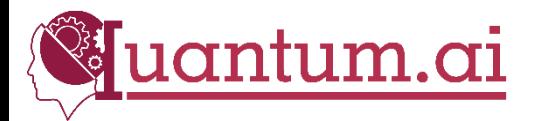

# Types of Machine Learning

#### 3 TYPES OF ML

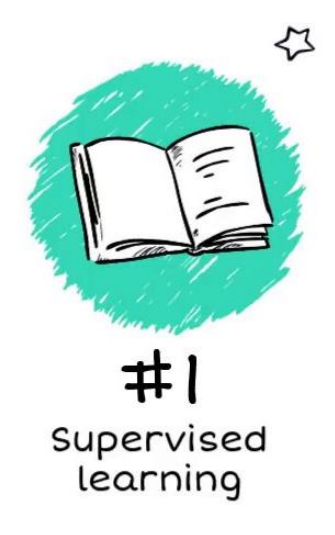

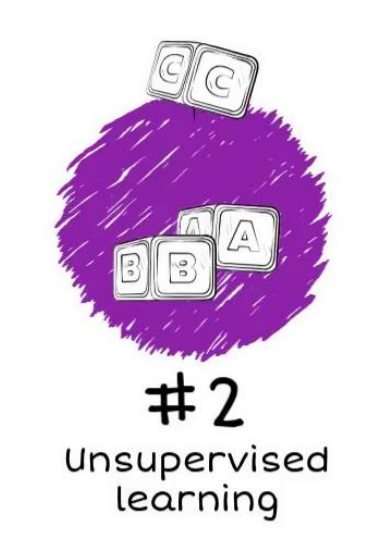

■ ■

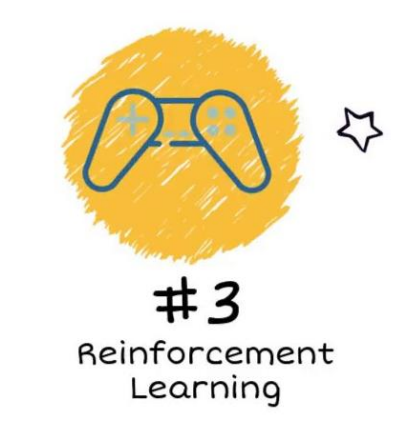

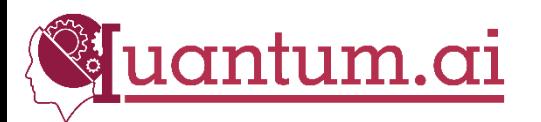

### Supervised Learning

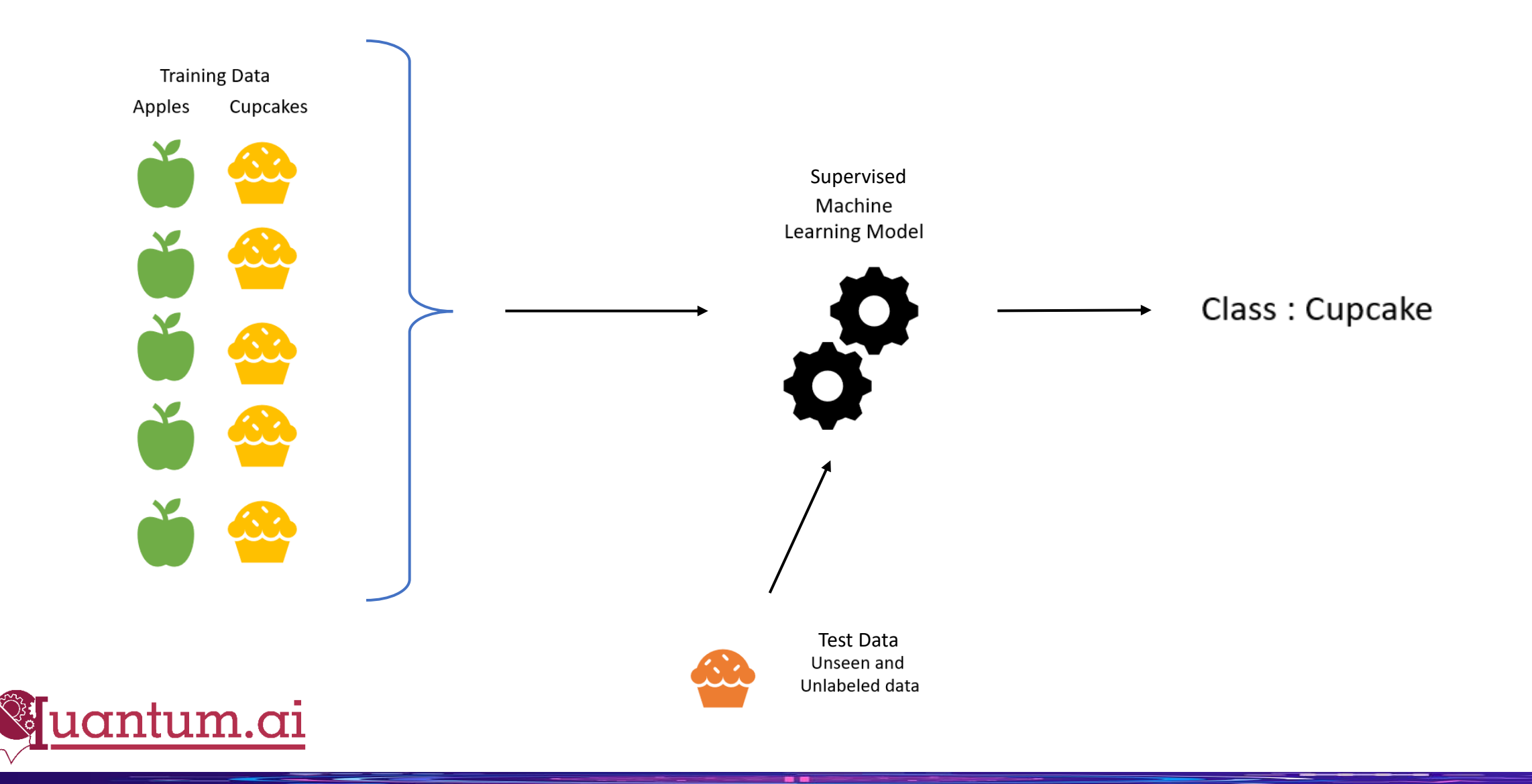

## Unsupervised Learning

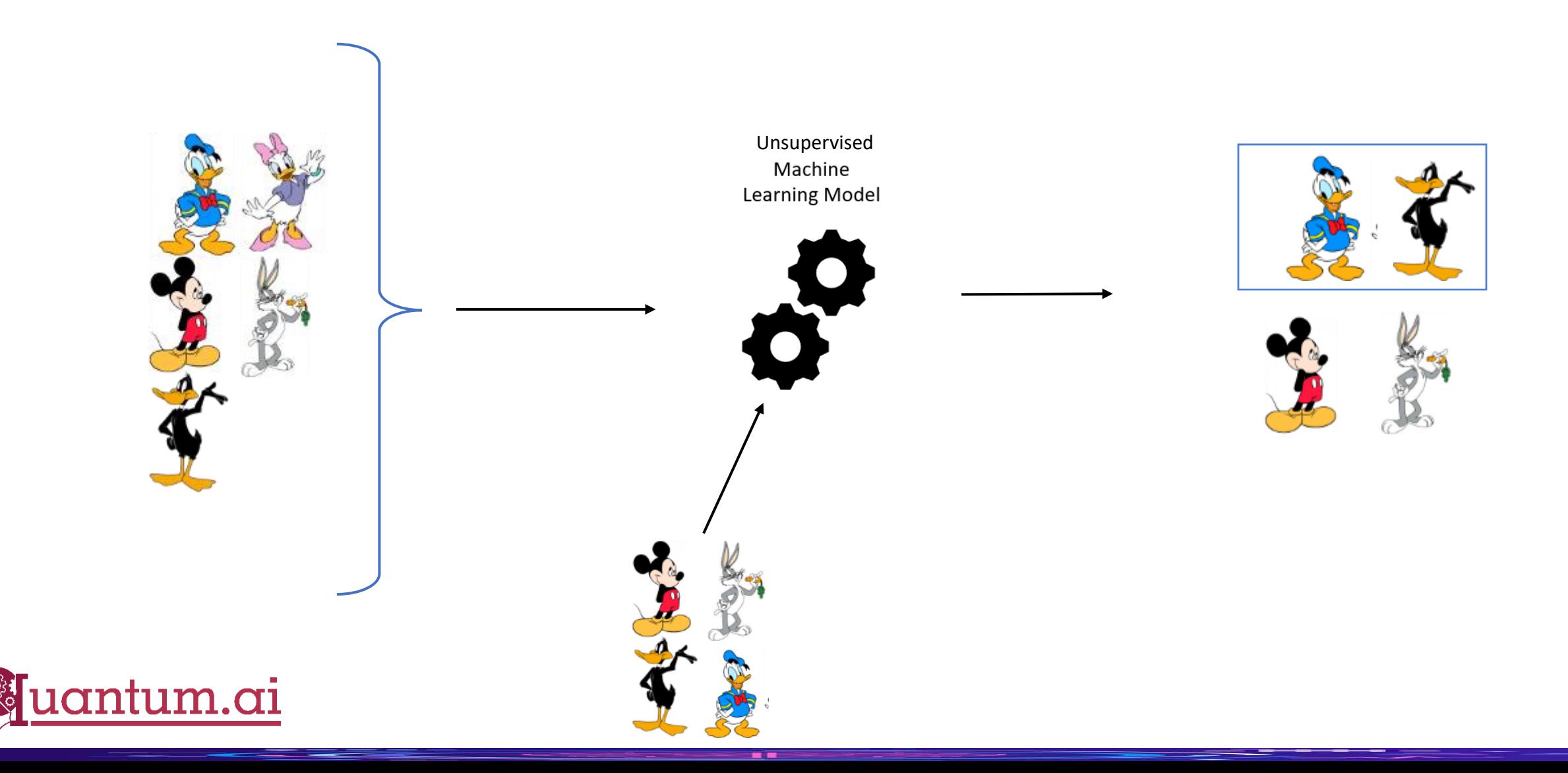

- **Open Sources**
- Web Scraping
- Online Survey
- And lots more ways

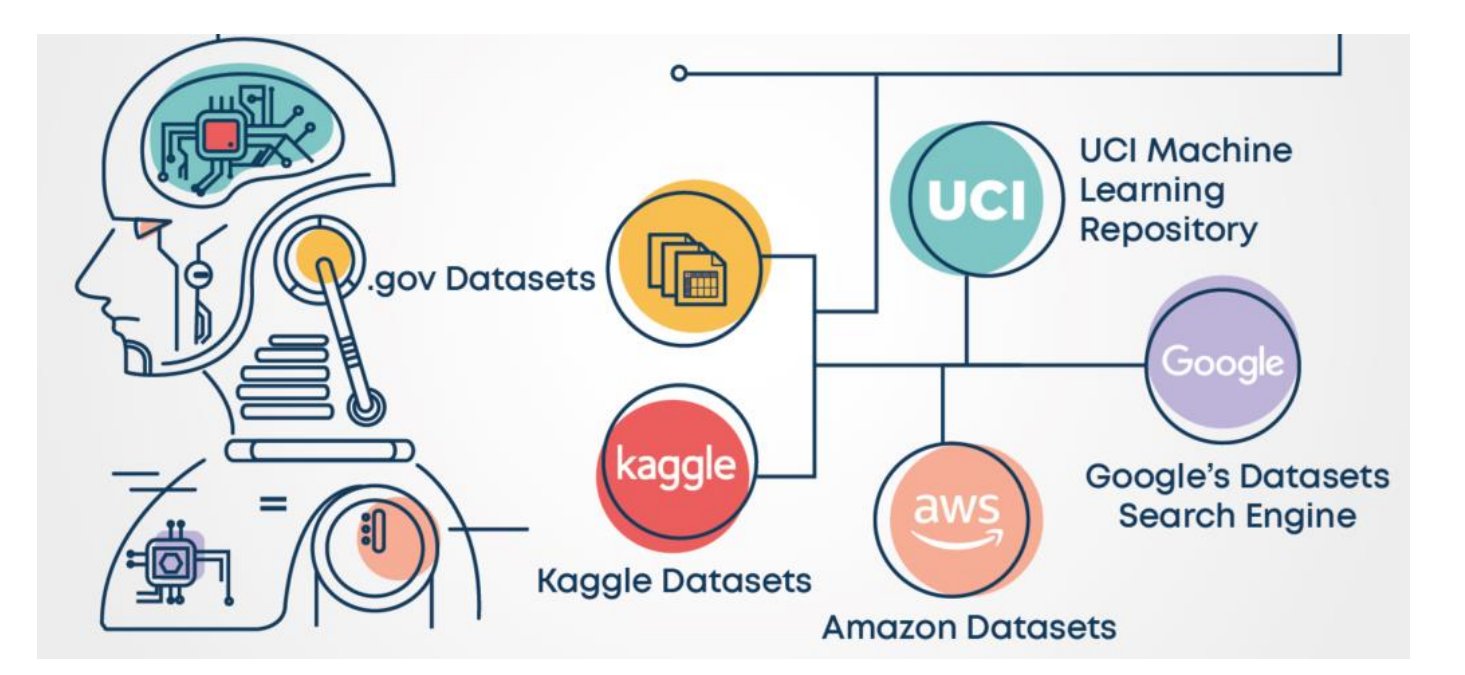

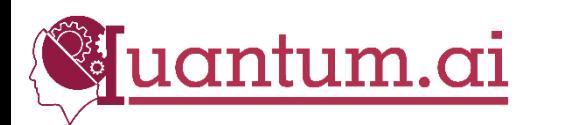

#### Data Preprocessing

- Data Cleaning
- Data Integration
- Data Transformation
- Data Reduction

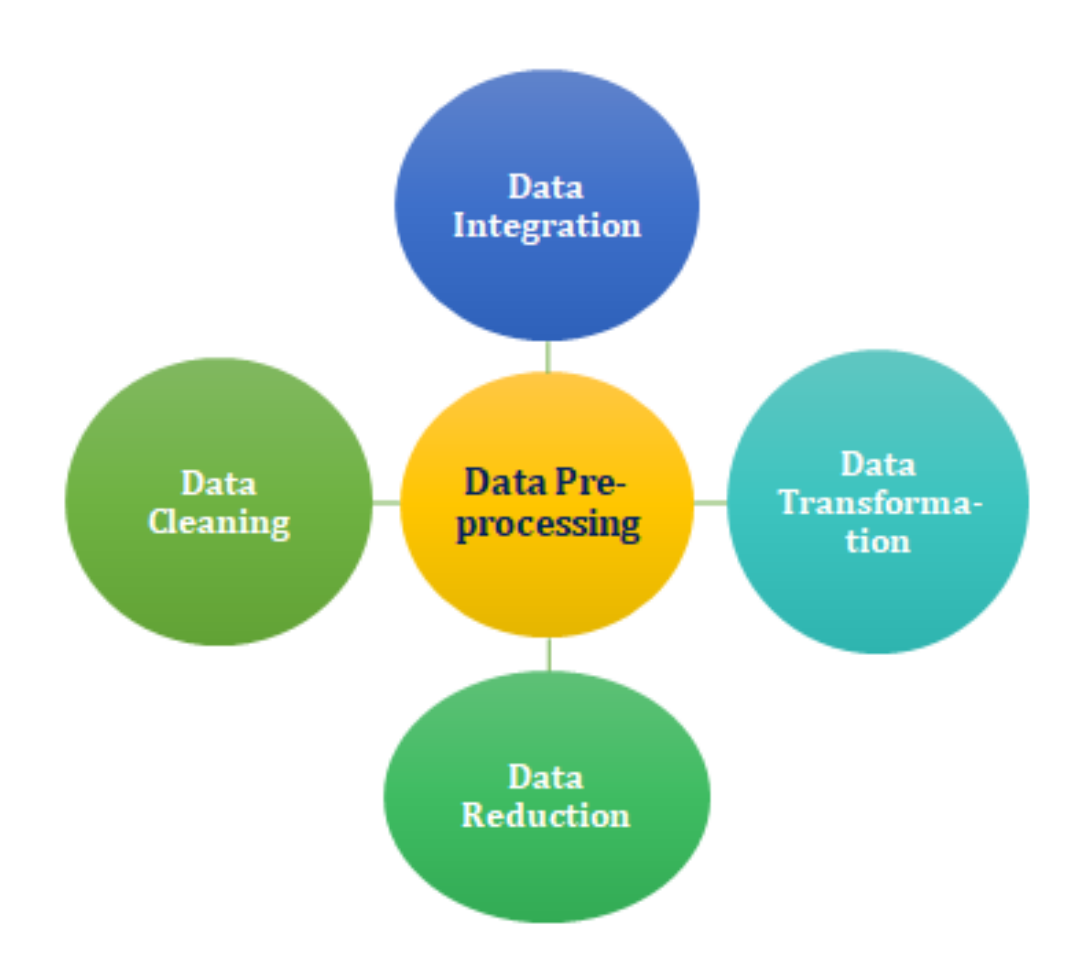

■■

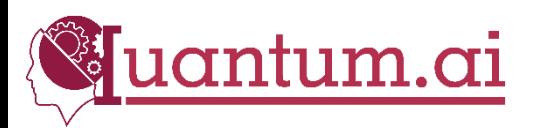

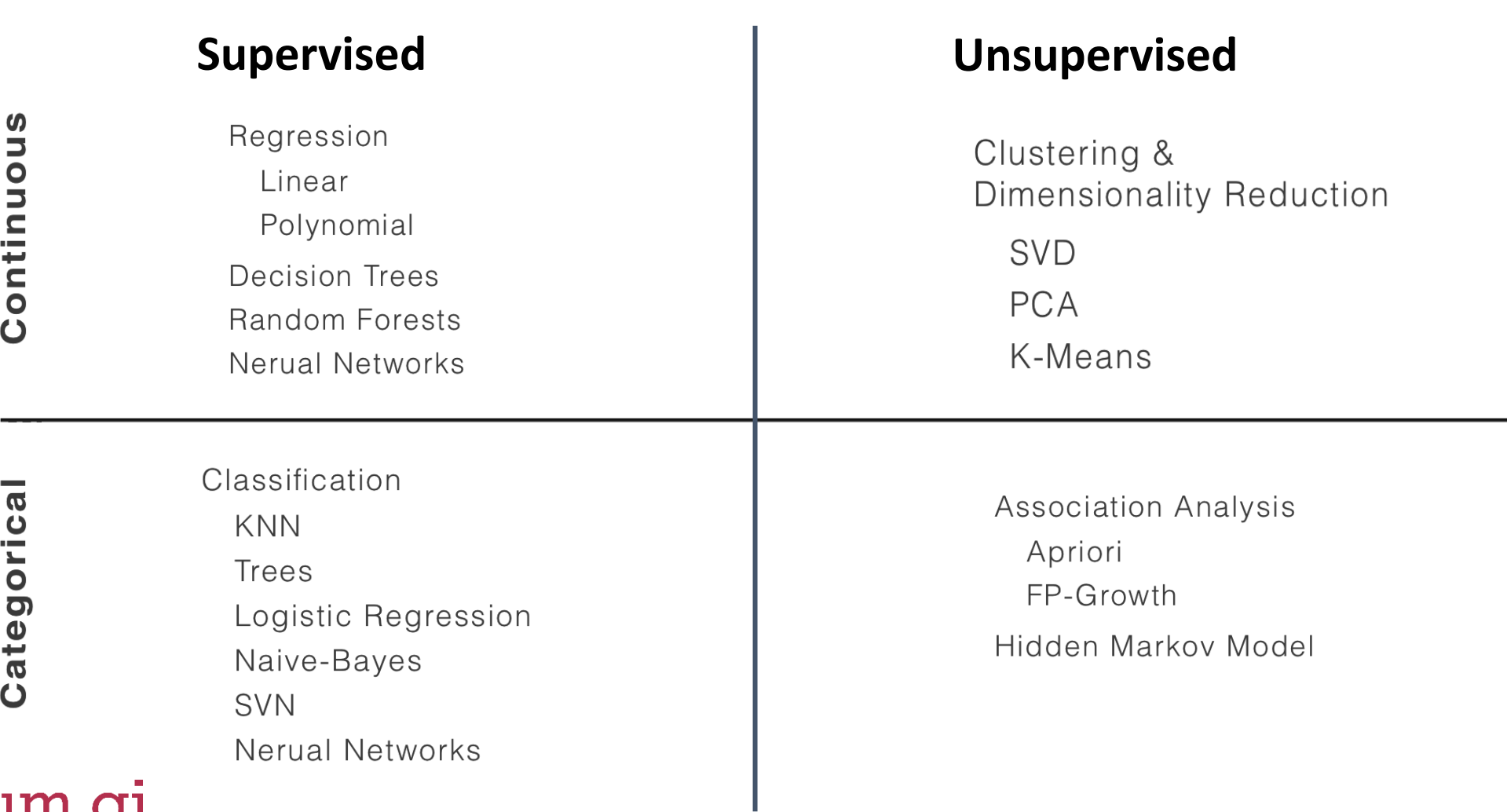

■■

antum.ai

## Environment Setup

- Anaconda
- Pandas
- NumPy
- Matplotlib
- Scikit-learn
- VS Code

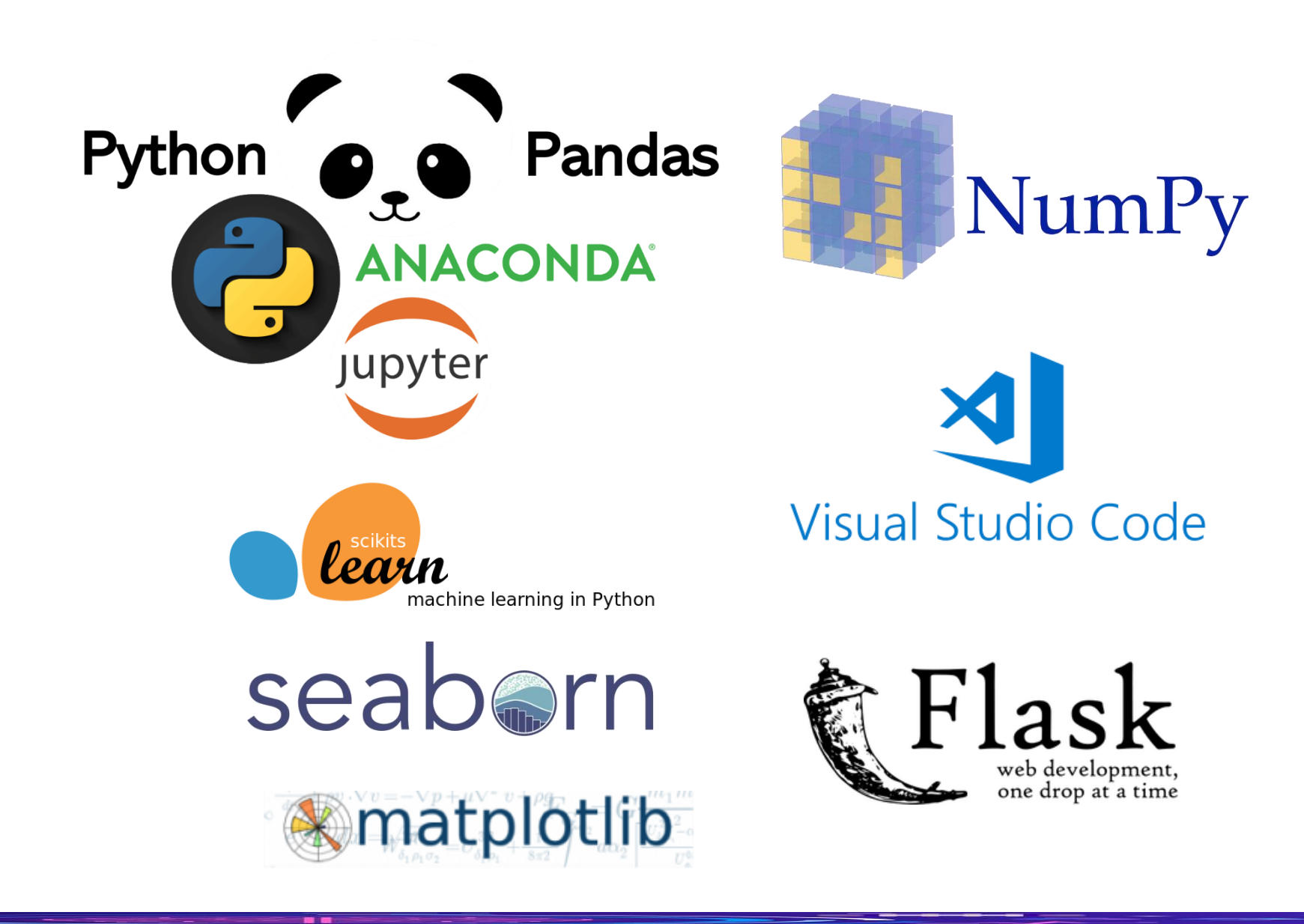

### Code & Application

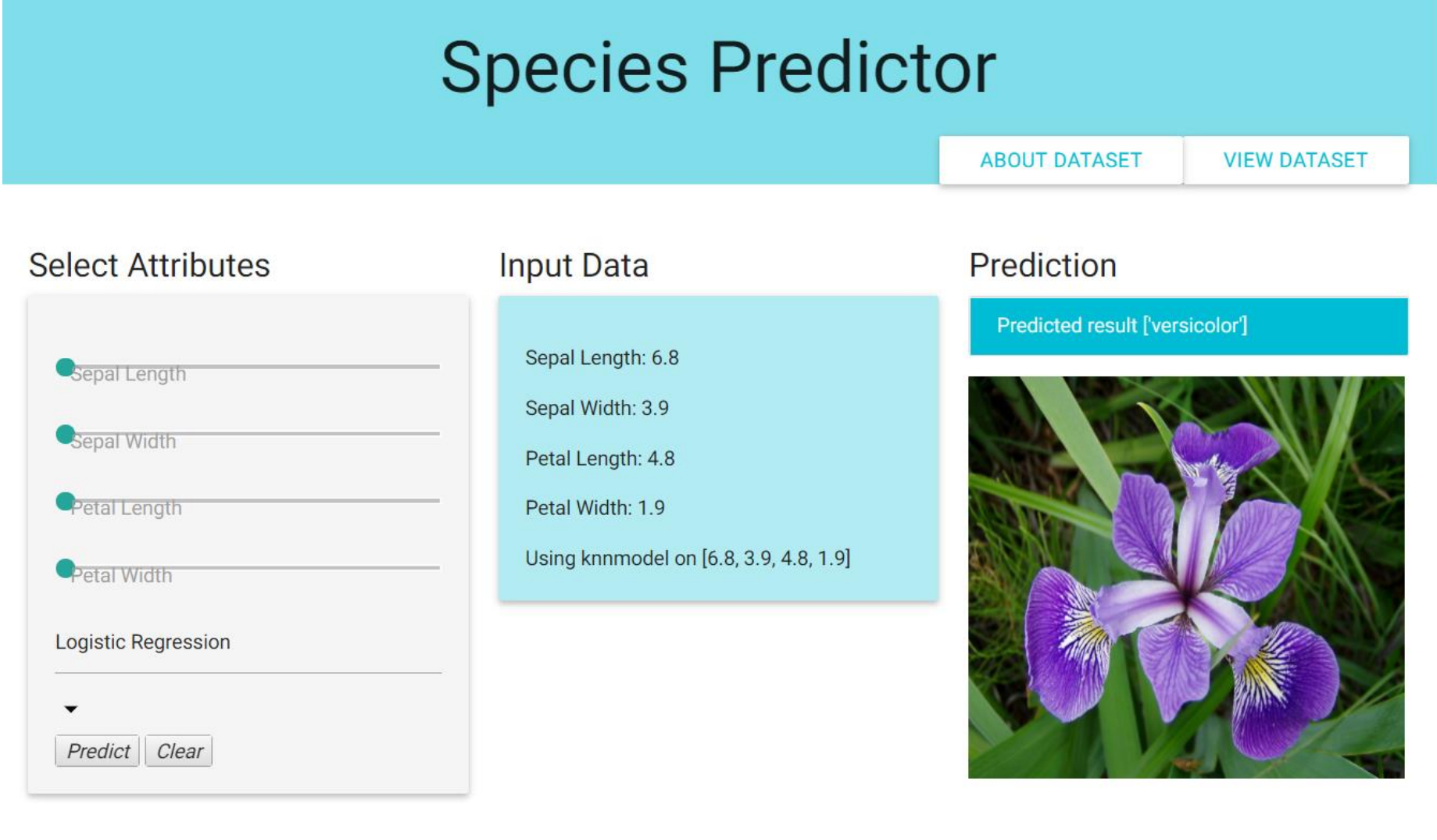

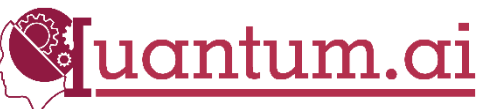

# Logistic Regression

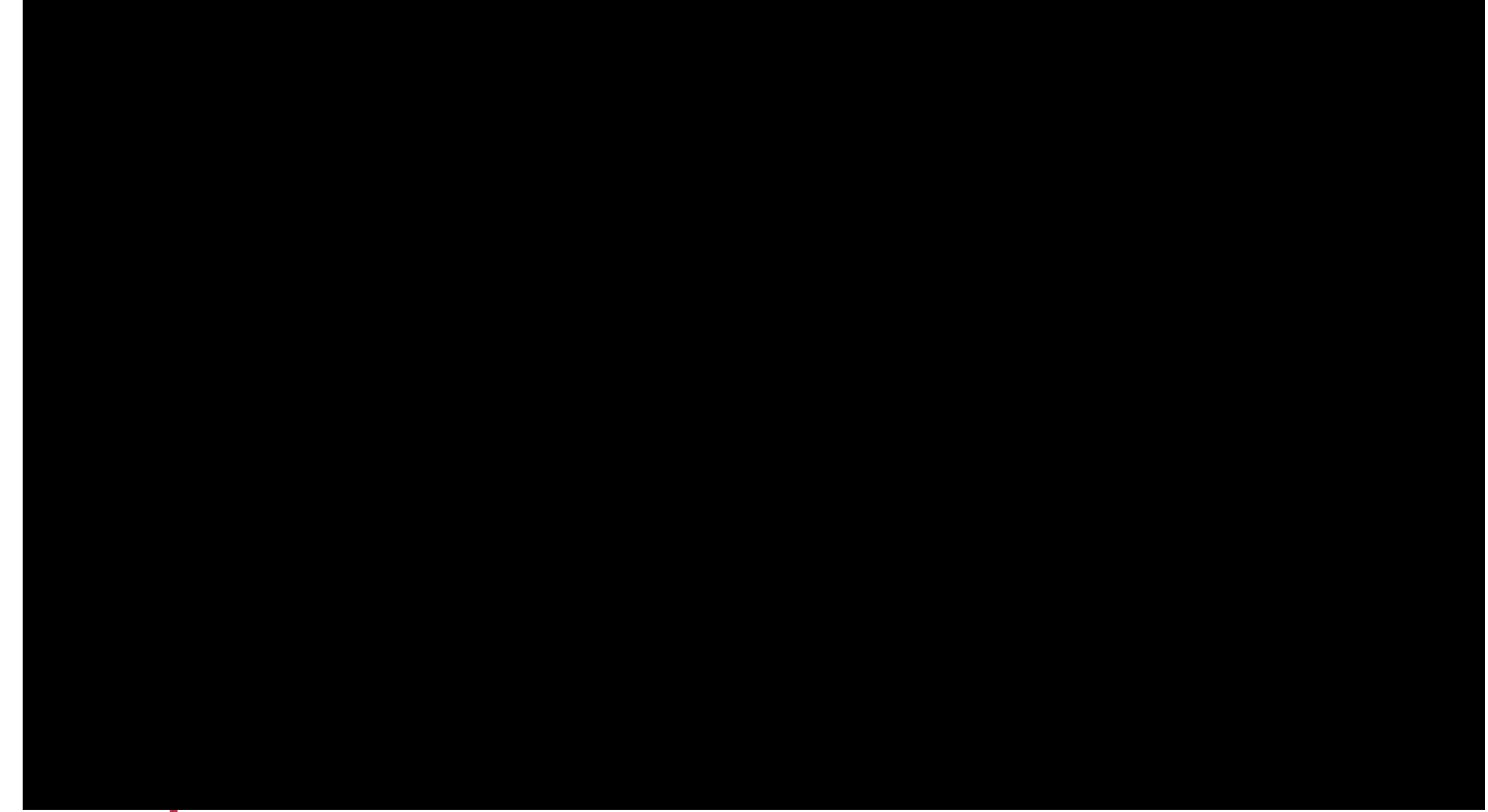

n a

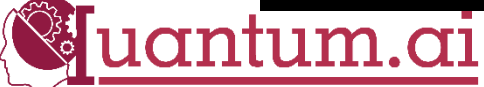

#### Decision Trees

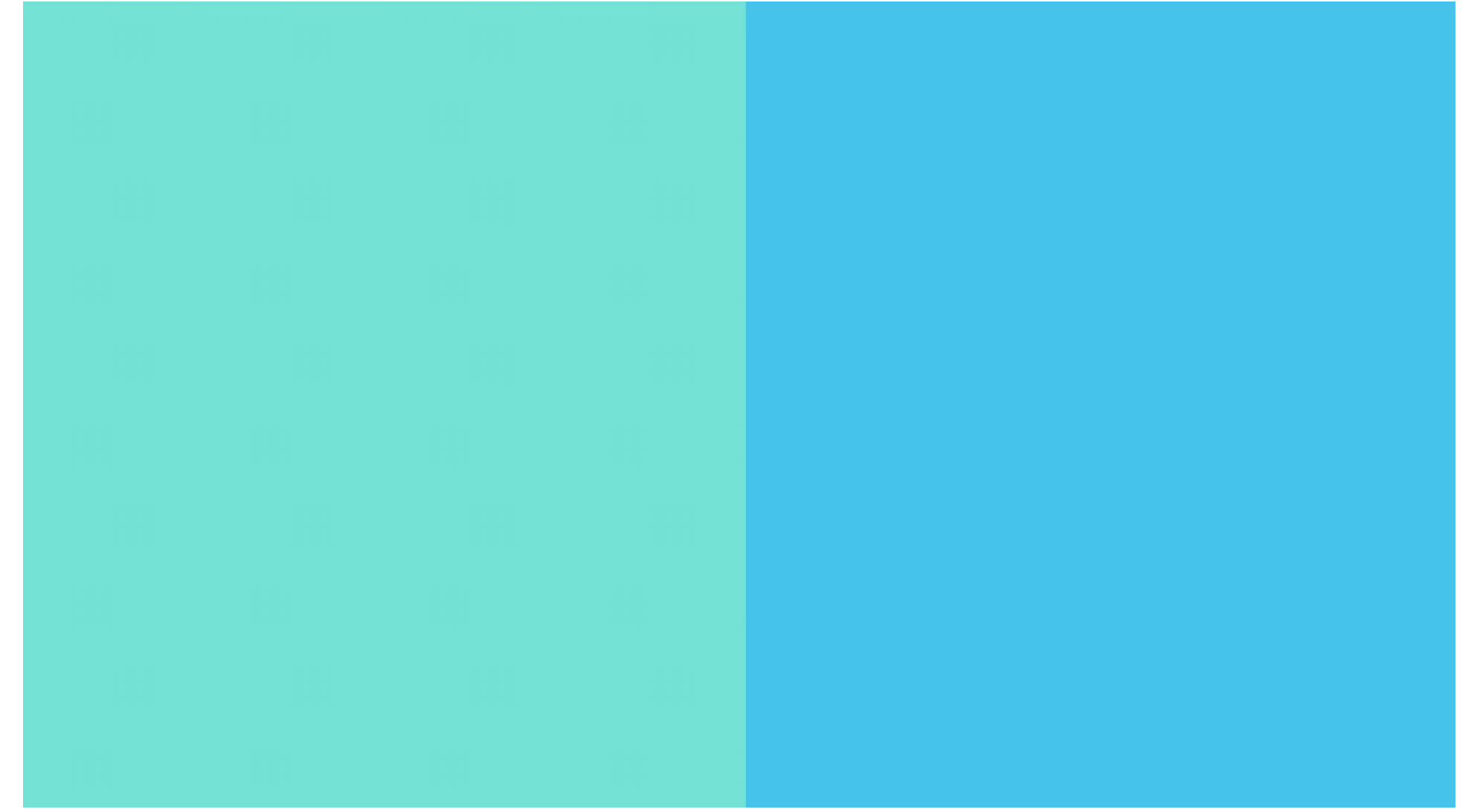

n a

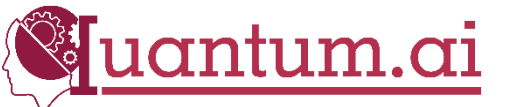

### Conclusion

# What we learned today?

- Why choose ML
- What is ML
- Type of ML
- Data Collection
- Data Preprocessing
- ML Algorithms
- Code & Application

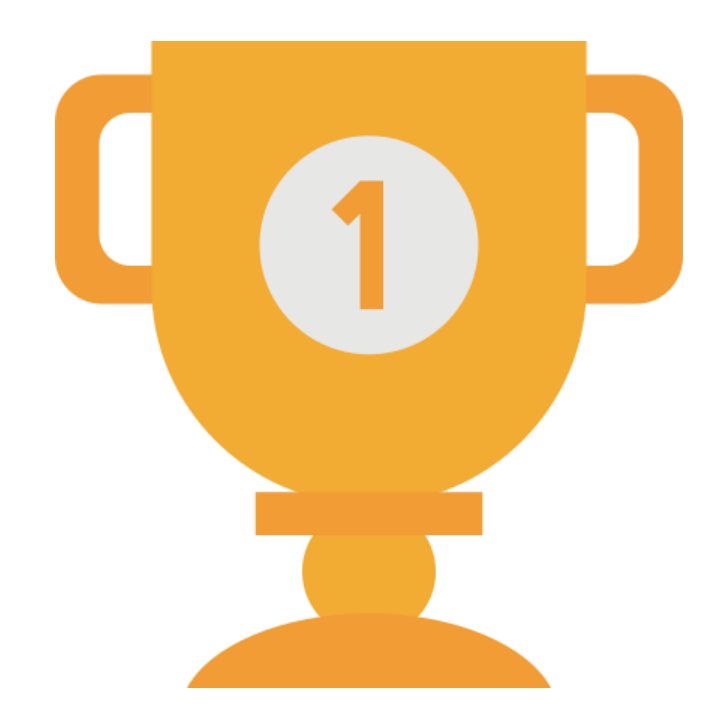

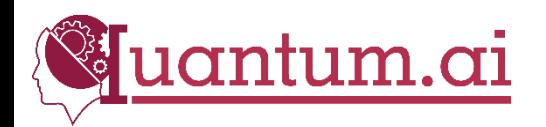

# Congratulations!

# Thanks for joining workshop

#### Workshop repository link:

[https://github.com/harunurrashid97/Machine\\_learning\\_Workshop\\_2021](https://github.com/harunurrashid97/Machine_learning_Workshop_2021)

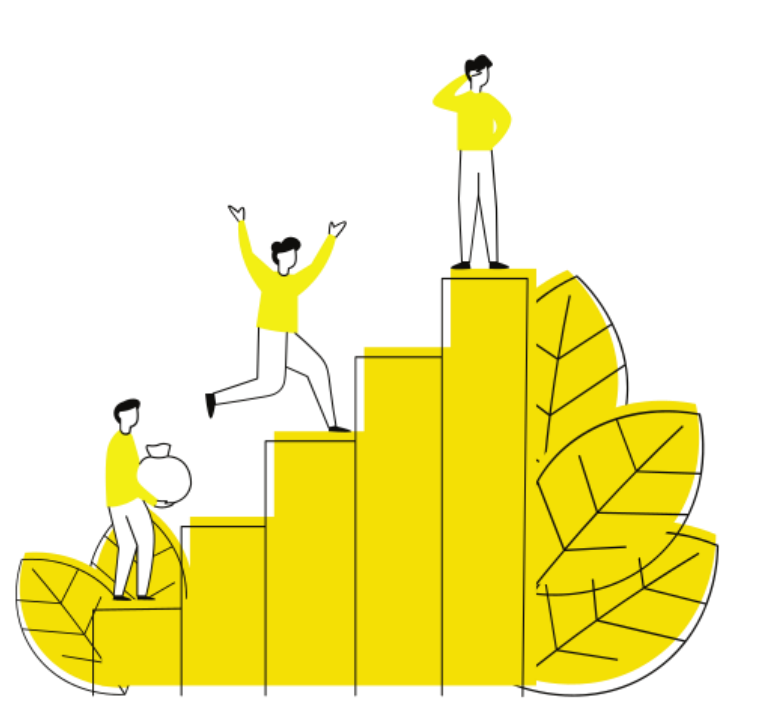

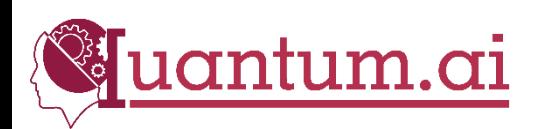